**Ethernet Free Download [Mac/Win]**

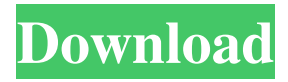

**Ethernet Crack + [Updated] 2022**

Small application, simple to use, and effective Easy to add IP addresses, subnet, and DNS addresses Easy to work with and simple to configure Depend on a LAN scanner if you want to work with multiple computers @UrbanLegends, that's the only problem with the application and the developer, it doesn't see LAN addresses as a valid item. I've created a github repo to solve this problem and many more. Thank you for the interest in this application. Here's a link to the repo: I'm using it for quite some time. The application is almost perfect, just the problem that it does not see LAN addresses. So I created a Github repo, which solves this problem and also many others. Thank you for the interest in this application. Here's a link to the repo: @Cervii, you can run other apps on this application. It won't remove their icons, but it will bring up the application icon in a small window on top of them. It's a very simple application, just check the application in the developer's repo. You can also manually open the application icon, and the entire program will fit in the space it leaves. @Victor, yes, it can bring it back up. But that doesn't mean it's a normal system tray icon, because the application doesn't occupy any space in a taskbar, and doesn't have any other icons. It's just a small window which allows you to customize your IP address, subnet, and DNS values. @Amal, it's not the apps fault, it's the developer's. I'm currently working on a Github repo to allow LAN scanners to be targeted, so you can use the application on more computers at once. FILED NOT FOR PUBLICATION

## **Ethernet Activation Key**

(1) Reads an ICP/IP packet, extracts the IP, subnet, and gateway addresses and creates macros that update those fields with the information automatically. (2) Edit the IP/DNS macros, create new ones, and copy them to other computers by means of a Windows macro action. (3) Support for static and dynamic IP addresses. (4) Support for 1 and 2 DNS servers. (5) Very fast. (1-3 seconds per packet). (6) No need to configure IP/DNS manually on other computers. (7) Export/Import mode. (8) Very small and lightweight application. Tutorial: (1) Connect the computer and turn on the switch on both the switch and the target computer. (2) Open Ethernetviewer, and paste the IP, subnet, and gateway values in the fields. (3) Update the IP/DNS values. (4) If necessary, create new macro actions for new target computers. (5) Paste the IP/DNS macros to other computers and set the action as a macro. (6) To create a new macro, click Add, paste the text, and set the action. (7) Create a new macro action by right-clicking on an existing action and choosing Edit Properties. (8) Go to Macro Settings and set the action to be the new macro. (9) Now you can use the macro to edit or copy the IP/DNS values. Limitations: \* MAC addresses not supported \* Can only edit static IP, DNS and gateway addresses. \* Will not work with IPs in the 255.255.255.255 range. \* Cannot edit DHCP IP and subnet addresses. \* Cannot edit IP addresses that are marked with the unknown IP flag. \* Must have a working internet connection. \* On the Mac: when you select the field in the Mac Terminal to which you want the edited values copied, the text will be highlighted. Ethernet-viewer.app is distributed under the GNU General Public License (GPL) version 2. A license is required to use this application on a commercial basis. The source code for this software can be downloaded from This is free software; you can redistribute it and/or modify it under the terms of the GNU General Public License as published by the Free Software Foundation; 77a5ca646e

## **Ethernet Crack With Registration Code For PC [March-2022]**

Provides easy-to-use and extremely lightweight LAN settings change application which you can use on any computer, at any time. Starting with Windows 7 and 8 and being developed from the time that Windows ME began, the window manager has evolved by leaps and bounds. You can see the speed of development by simply looking at the amount of changes in Windows 8. Though Windows 8 is a big step forward for all versions of Windows, there is a place for the older versions of Windows. If you want to check out the older version of Windows, there are several links listed below that will point you in the right direction. Windows 7 While there are still plenty of people out there running Windows 7, there is a significant enough number of people that that have found it is time to upgrade to a newer version of Windows. If you need a link for Windows 7, check out these links When it comes to expanding or creating a Win 7 partition, there are several reasons why a person should consider doing this. Here are a few of the most significant reasons why you should consider the steps necessary to expand the Win 7 partition. You have a limited hard drive Since you have a limited hard drive, you want to make sure that you are able to use all of the space you have. A lot of people only use a small percentage of their hard drive space. Some people have a lot of files and media on their drive while others have very few. There are a number of reasons why you want to expand your Win 7 partition. You need more space Another reason that you should consider expanding your Win 7 partition is that you may need more space. If you need more space, then you will be able to download more applications and media. You want to store additional files There are a number of reasons why you may want to expand your Win 7 partition. In one of the most common reasons, you may want to store additional files. If you have too much storage space on your hard drive, you can store extra files or information. If you have files you need to store for a long time, then you should consider expanding your Win 7 partition. If you have a slow

hard drive, you should consider expanding your Win 7 partition. There are few things that we can't live without, and not having a Wi-Fi connection is one of them. Wireless connections have replaced the need for having an Ethernet connection, or you can call it "booster cables"

## **What's New in the Ethernet?**

Netiface - Change IP address and DNS of a computer or router. Publisher: abm License: Freeware License URL: Description: Tomato is a free, crossplatform network interface monitor. Tomato is an open source program, based on the capabilities and software of the NetFilter chip. It makes use of the NetFilter and NetFilter-Ettercap tools, and was started by the creators of the NetFilter project. It has been created to replace IP-Spy and NetChg. Tomato uses the NetFilter and NetFilter-Ettercap tools to enable you to easily detect new network connections, or the termination or the modification of existing network connections. It will notify you in the form of pop-up alerts when these events occur, and will keep a record of these events. It also makes use of packet sniffers to help it automatically identify network connections (e.g. to see if remote users are connecting). Tomato provides three main functions. The main function is to help you to monitor network connections. The second function is to change the IP address of a network connection. The third function is to modify the DNS settings of a network connection. These are not all of the functions that Tomato can perform, but it does provide an easy-to-use interface that is very easy to use. Tomatoes only functions as a software tool. The software may not cause harm to your computer, and should not disable your Internet connection, but it may alter the behaviour of Internet applications. The software is provided "as is" and comes without any warranties, including those of fitness for a particular purpose, merchantability, and non-infringement. The entire risk arising out of the use or performance of the software is assumed by you. Tomatoes main functionality - Detect new network connections and disconnections. - Modify the IP address of existing network connections. -

Modify the DNS settings of existing network connections. - Send email to the administrator when an event occurs. - Monitor connections to a list of specific IP addresses. - Install and run Tomato under Windows or Linux. - System Requirements: - The Windows version must be installed on a Windows computer. - The Linux version must be installed on a Linux computer. - The Tomato server should be able to run on a Linux or Windows computer. - Must be connected to a network. - Internet connection to use the Tomato admin tool. - The Tomato servers must run a web server and an email server. - If Tomato is run on a Windows machine, the Windows firewall must be disabled. - You can use the Tomato server to run Tomato on multiple Linux or Windows machines. - Tomato needs to be run as an Administrator to modify IP addresses and DNS. Description:

**System Requirements:**

- Windows 7/8/10, 64 bit - NVIDIA GeForce GTX 600 series or AMD Radeon HD 2000 series or Intel HD 4000 series or better - 4 GB VRAM - 1 GB VRAM - 2560 x 1600 resolution or higher - Fullscreen Features: - Realistic ocean, ocean shoreline and landscape environments - Animated underwater creatures and fish - Playable shipwrecks, sunken cities and reefs - Atmospheric weather and seasonal change - All levels of AI

## Related links:

<https://indianscanada.com/pagefabric-0-3-2-crack-lifetime-activation-code-free-pc-windows/> <http://defisociety.com/?p=4319>

- <https://2figureout.com/portable-mediakeys-product-key-download-april-2022/>
- <https://www.kmjgroupfitness.com/overtone-analyzer-free-edition-3264bit/>
- <https://haa-sin.com/index.php/2022/06/06/trbonet-textmessenger-crack-with-full-keygen/>
- <https://nestingthreads.com/wp-content/uploads/2022/06/flin4work.pdf>
- <https://www.raven-guard.info/siemens-data-suite-for-s55-and-m55-crack-free-mac-win/>
- <https://socialcaddiedev.com/wp-content/uploads/2022/06/gavhen.pdf>
- <https://meuconhecimentomeutesouro.com/super-crossword-creator-crack-free-download-2022/>
- <https://delicatica.ru/2022/06/06/tunecab-crack-free-pc-windows/>